# **Helm Charts**

- [Chart Museum](#page-0-0)
- <sup>o</sup> [Installing](#page-0-1)
- [Packaging Helm Charts](#page-0-2)
- [Publishing to Chart Museum](#page-0-3)
- [References](#page-1-0)

### <span id="page-0-0"></span>Chart Museum

<https://chartmuseum.com/docs/>

#### <span id="page-0-1"></span>Installing

> helm install stable/chartmuseum --name chartmuseum --values values.yaml

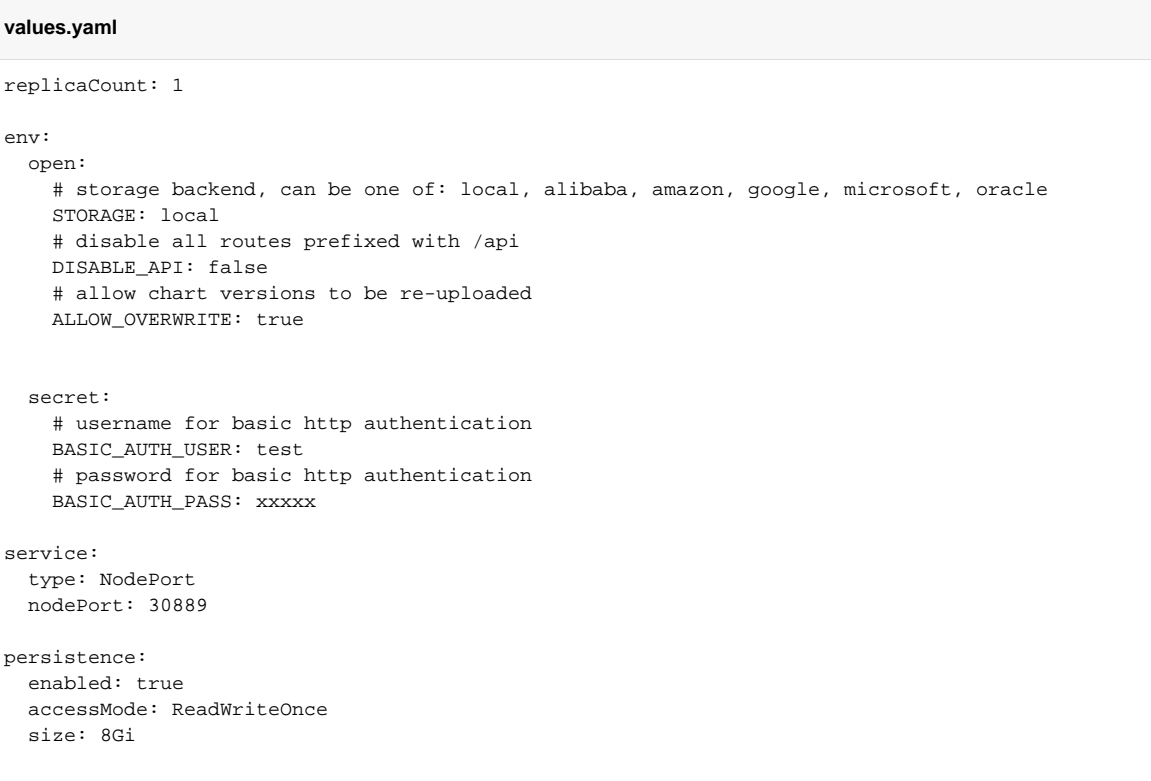

## <span id="page-0-2"></span>Packaging Helm Charts

> cd <folder>

> helm package

### <span id="page-0-3"></span>Publishing to Chart Museum

Install push plugin

> helm plugin install https://github.com/chartmuseum/helm-push

#### Add repo

> helm repo add chartmuseum https://stage.keystone.irdeto.io:30889 --username test --password testpw

#### Push

> helm push ./bvt-1.7.0-SNAPSHOT.tgz chartmuseum

or

> helm push ./bvt-1.7.0-SNAPSHOT.tgz<http://localhost:30889/>--username test --password testpw

or

> helm push ./\*.tgz<http://localhost:30889/>--username test --password testpw

or

> curl --data-binary "@mychart-0.1.0.tgz" http://localhost:30889/api/charts

#### <span id="page-1-0"></span>**References**

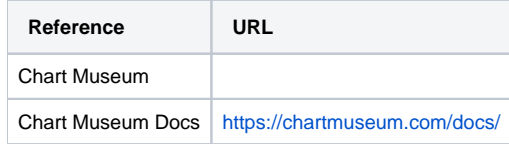